УДК 372.8

# Использование приложения «Кто хочет стать миллионером?» web-сервиса LearningApps.org в учебном процессе

*Размахнина Анна Николаевна*

*Приамурский государственный университет имени Шолом-Алейхема Студент*

# Аннотация

В статье представлена работа с онлайн-сервисом LearningApps.org. Создание собственного приложения на тему «Экспертные системы», на основе готовых шаблонов.

Ключевые слова: LearningApps.org, Web 2.0., экспертные системы, интерактивные упражнения, учебный процесс.

# Use the app's «Who wants to be a millionaire?» web service LearningApps.org in the educational process

*Razmakhnina Anna Nikolaevna Sholom-Aleichem Priamursky State University Student*

# Abstract

The article presents the work with the online service LearningApps.org. Create your own applications on the topic «Expert system» based on ready-made templates.

Keywords: LearningApps.org, Web 2.0., expert system, interactive exercises, the learning process.

В настоящее время осуществляется скоростной переход на новые стандарты образования. В школах и университетах вводятся новые методики преподавания, с преобладанием информационных технологий.

Актуальной является проблема повышения активности учащихся в учебной деятельности, и интерактивные технологии занимают в этом обучении важнейшую роль. Потому как подобные методы оказывают значительное влияние на развитие у учащихся коммуникативных, познавательных, мотивационных, творческих действий, также способствуют развитию самостоятельных практических навыков.

Платформой интерактивных сервисов является технология Web 2.0.

Использование сервисов Web 2.0 помогает делать процесс обучения интересным и занимательным, а это способствует активности обучающихся на занятиях и освоению информационных технологий.

Одним из таких интерактивных сервисов является LearningApps.org. Данный сервис достаточно прост в использовании, с его помощью можно без труда составлять различные учебные пособия (кроссворды, викторины, задания в игровой форме, викторины и другие упражнения).

Игровая форма заданий помогает вовлечь учащихся в процесс обучения. Интерактивные задания сервиса LearningApps.org оказывают большую помощь преподавателям и облегчают подготовку учебных материалов.

Данный сервис дает возможность создавать собственные приложения и использовать уже имеющиеся материалы. На сайте готовые упражнения располагаются отдельными блоками, в зависимости от предметной области.

Достоинством сервиса является то, что не только учитель, но и ученик может создавать свои собственные приложения.

Для работы с сервисом LearningApps.org необходимо лишь пройти простую регистрацию. Система содержит шаблоны, которые можно наполнять своим содержанием и создавать новые игры и упражнения. Тематика упражнений разнообразна: кроссворды, викторины, игры на развитие памяти, аналоги игр «Виселица», «Кто хочет стать миллионером?» и многие другие.

Сервис LearningApps.org на сегодняшний день является популярным и востребованным среди учителей в школах и преподавателей в университетах.

А.А.Зотов учитель химии, рассматривает в своей работе как формируется интерес учащихся на уроках химии на примере использования сервиса learningapps.org [1]. Использование сервиса learningapps.org на уроках информатики и икт описывает в исследовании О.А.Кочеткова. Работа посвящена вопросам применения интерактивных образовательных материалов и пособий в процессе обучения учащихся на уроках информатики и ИКТ [2]. А.Г.Канцур, М.А.Мосина рассматривают возможности сервиса learningapps.org в языковом образовании [3]. Р.В.Воеводина в своей работе рассказывает о сервисе интерактивных заданий LearningApps.org и об опыте применения этого сервиса для организации внеаудиторной самостоятельной работы студентов колледжа [4]. С.В.Сидоров делает обзор возможностей Веб-сервиса learningapps.org в преподавании вузовского курса педагогики [5]. Web сервис learningapps.org используется и для обучения детей среднего дошкольного возраста, об этом в своей работе «Формирование представлений о животных у детей среднего дошкольного возраста посредством веб-сервиса» пишут С.Савина, Н.Саламатова, Е.А.Волкова [6]. И.В.Степанюк использует сервис learningapps.org, для создания интерактивных упражнений к уроку физики [7]. Р.И.Баженов, Ю.П.Штепа, С.В.Козлов показали использование ИКТ на занятиях [8-13]. Автор раннее исследовал возможности сервиса learningapps.org в другом приложении [14].

В данной статье мы рассмотрим применение сервиса LearningApps.org в учебном процессе и создание, с его помощью, приложения, на основе популярной телевизионной игры «Кто хочет стать миллионером?». Тема интерактивного приложения «Экспертные системы».

Находясь на главной странице сервиса LearningApps.org, выбираем необходимое задание из предложенного каталога. Чтобы создать новое приложение, нажимаем на форме «Новое упражнение», далее выбираем вид упражнения и начинаем его создание, используя готовые шаблоны.

Для создания приложения «Кто хочет стать миллионером?», необходимо заполнить предлагаемую форму (рис. 1).

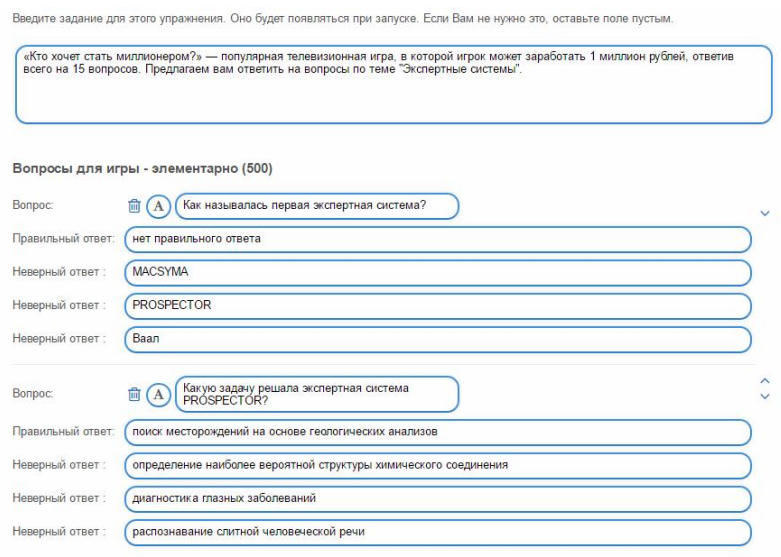

Рисунок 1. Заполнение формы упражнения

Вопросы разделены в порядке повышения сложности, в нужном поле указывается верный ответ. После добавления всех заданий, нажимаем на кнопку: установить и показать в предварительном просмотре. После чего появится созданное нами приложение (рис. 2).

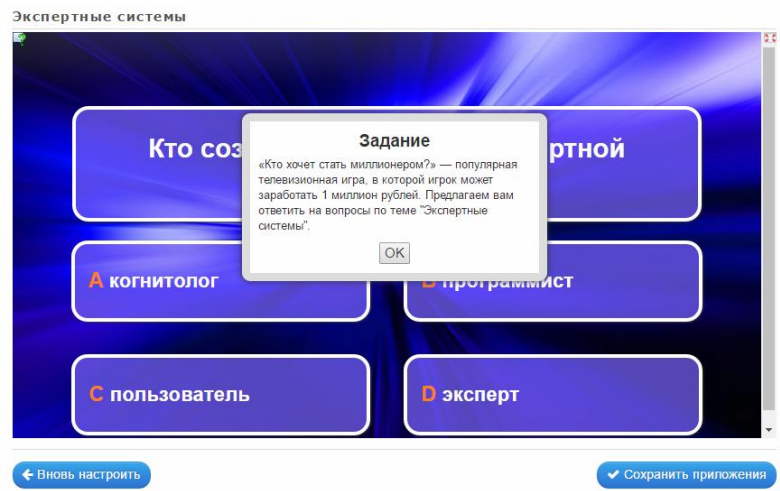

Рисунок 2. Предварительный просмотр приложения

Если все устраивает, сохраняем приложение, если нет, нажимаем: вновь настроить, и вносим необходимые поправки.

Мы создали приложение на тему «Экспертные системы», которое можно использовать на занятиях, как тестовое задание, для проверки знаний в заданной области [15]. Можно убедиться, что такой вид задания заинтересует учеников и даст мотивацию к правильному его выполнению.

Внедрение информационных технологий в учебный процесс повышает мотивацию и интерес учеников к изучению тех или иных предметов.

#### *Благодарности.*

Выражаю благодарность научному руководителю Р.И.Баженову в помощь при подготовки статьи.

# Библиографический список

- 1. Зотов А.А. Формирование интереса учащихся на уроках химии на примере использования сервиса learningapps.org // Молодой ученый: вызовы и перспективы. М.: Общество с ограниченной ответственностью «Интернаука», 2015. С. 58-63.
- 2. Кочеткова О.А. Использование сервиса learningapps.org на уроках информатики и ИКТ // Проблемы современной науки и образования. 2015. №4 (34) . С. 126-128.
- 3. Канцур А.Г., Мосина М.А. Потенциал сервиса learningapps.org в языковом образовании // Новые технологии в образовательном пространстве родного и иностранного языка. 2013. №1. С. 63-69.
- 4. Воеводина Р.В. Использование сервиса создания интерактивных заданий для организации самостоятельной работы студента СПО// Ученые записки ИСГЗ. 2013. №1-2 (11) . С. 25-28.
- 5. Сидоров С.В. Возможности веб-сервиса learningapps.org в преподавании вузовского курса педагогики // Сборники конференций ниц социосфера. 2013. № 56-1 . С. 101-105.
- 6. Савина С., Саламатова Н., Волкова Е.А. Формирование представлений о животных у детей среднего дошкольного возраста посредством Вебсервиса learningapps.org // Наука и перспективы. 2015. №3. С. 17-21.
- 7. Степанюк И.В. Создание интерактивных упражнений с помощью программы-конструктора learningapps.org и использование их на уроках физики // Современные проблемы гуманитарных и естественных наук. М.: Научно-информационный издательский центр «Институт стратегических исследований», 2015. С. 242-248.
- 8. Лавский С.А., Баженов Р.И. Дидактическая игра по теме «Хранение и обработка информации в базах данных» // Современная педагогика. 2014. № 11 (24). С. 64-70.
- 9. Баженов Р.И., Лобанова А.М. Обучение основам предпринимательства в компьютерной экономической игре «Капитализм 2» // Экономика и менеджмент инновационных технологий. 2014. № 4 (31). С. 35.
- 10.Разина М.В., Баженов Р.И. Разработка методики преподавания темы «Передача информации» в курсе «Информатика и ИКТ» 8 класса // Психология, социология и педагогика. 2014. № 11 (38). С. 20-27.
- 11.Козлов С.В. Использование графических решений в разработке развивающих игр на занятиях по информатике в школе физико-

математического профиля // Гуманитарные научные исследования. 2015. № 4-2 (44). С. 20-29.

- 12.Татевосян Т.В., Штепа Ю.П. Организация самостоятельной работы школьников при изучении темы «Системы счисления» в курсе информатике // Гуманитарные научные исследования. 2014. № 11 (39). С. 104-107.
- 13.Салиновская Е.В., Штепа Ю.П. Методические аспекты изучения процесса передачи информации в школьном курсе информатики // Психология, социология и педагогика. 2014. № 11 (38). С. 58-62.
- 14.Размахнина А.Н. Использование web-сервиса LearningApps.org для разработки интерактивного задания «Виселица» по теме «Экспертные системы» // Постулат.  $2017.$   $N<sub>2</sub>1.$  URL: http://epostulat.ru/index.php/Postulat/article/view/347/366
- 15.Экспертные системы. URL: http://learningapps.org/display?v=pzb6iwsok17 (дата обращения: 28.01.2017).